## **ПАМЯТКА ПО ВНЕСЕНИЮ СВЕДЕНИЙ НА ИНТЕРАКТИВНЫЙ ПОРТАЛ АГЕНТСТВА ТРУДА И ЗАНЯТОСТИ НАСЕЛЕНИЯ КРАСНОЯРСКОГО КРАЯ**

## **Порядок представления работодателями, осуществляющими деятельность на территории Красноярского края, сведений о состоянии условий и охраны труда в электронном виде через личный кабинет Интерактивного портала агентства**

Для внесения сведений о состоянии условий и охраны труда в электронном виде через личный кабинет Интерактивного портала агентства необходимо:

пройти регистрацию на портале государственных услуг (как юридическое лицо), или получить пароль от личного кабинета работодателя в центре занятости населения муниципального образования;

в случае регистрации работодателя на портале государственных услуг вход в личный кабинет интерактивного портала агентства (далее - личный кабинет) выполняется через вкладку «Войти через государственные услуги» Рис. 1.

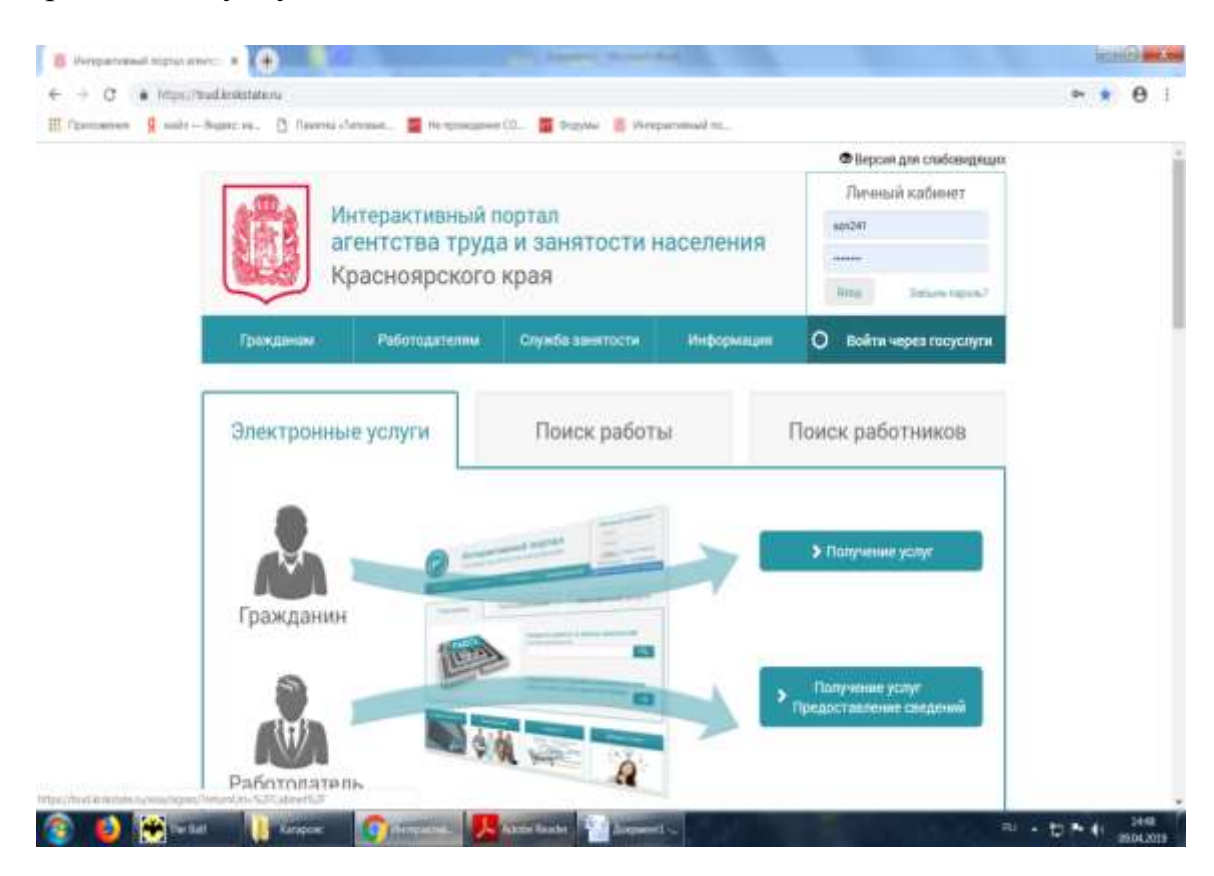

Рис. 1

Для внесения сведений о состоянии условий и охраны труда работодтелю, необходимо в личном кабинете Интерактивного портала агентства в блоке «Предоставление сведений», выбрать вкладку «Предоставление отчетов по охране труда» (Рис.2).

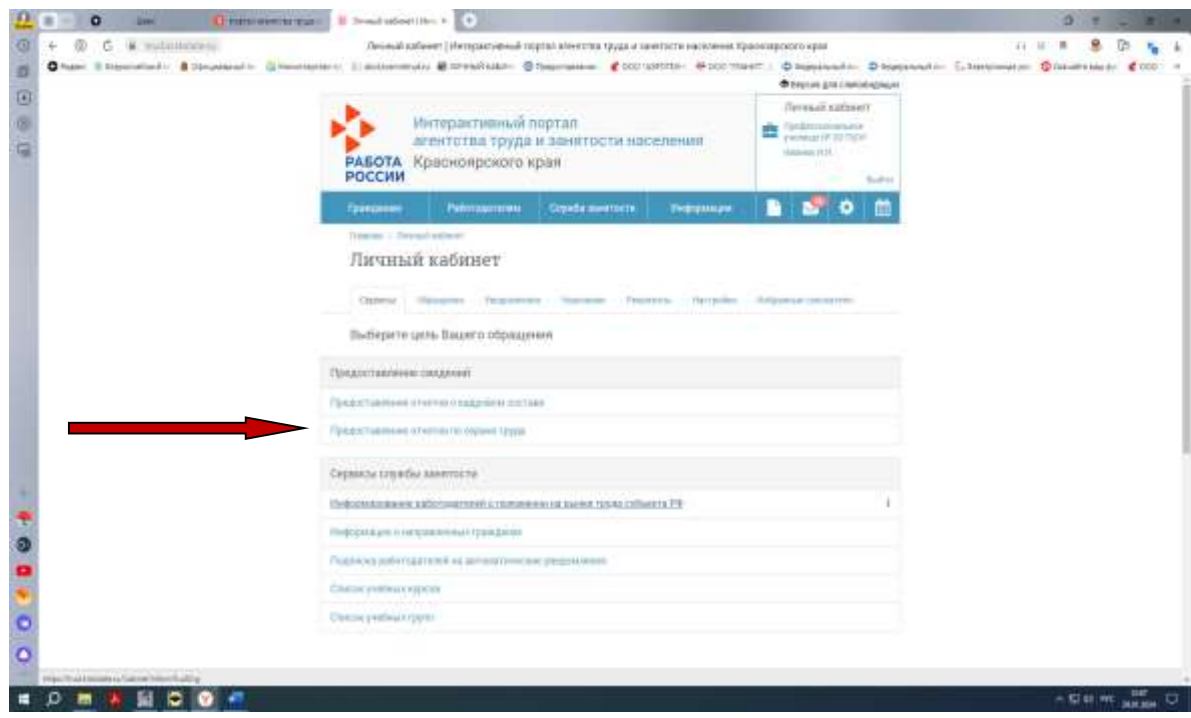

Рис.2

В открывшемся окне нажать кнопку «Создать» в правом верхнем углу (Рис.3).

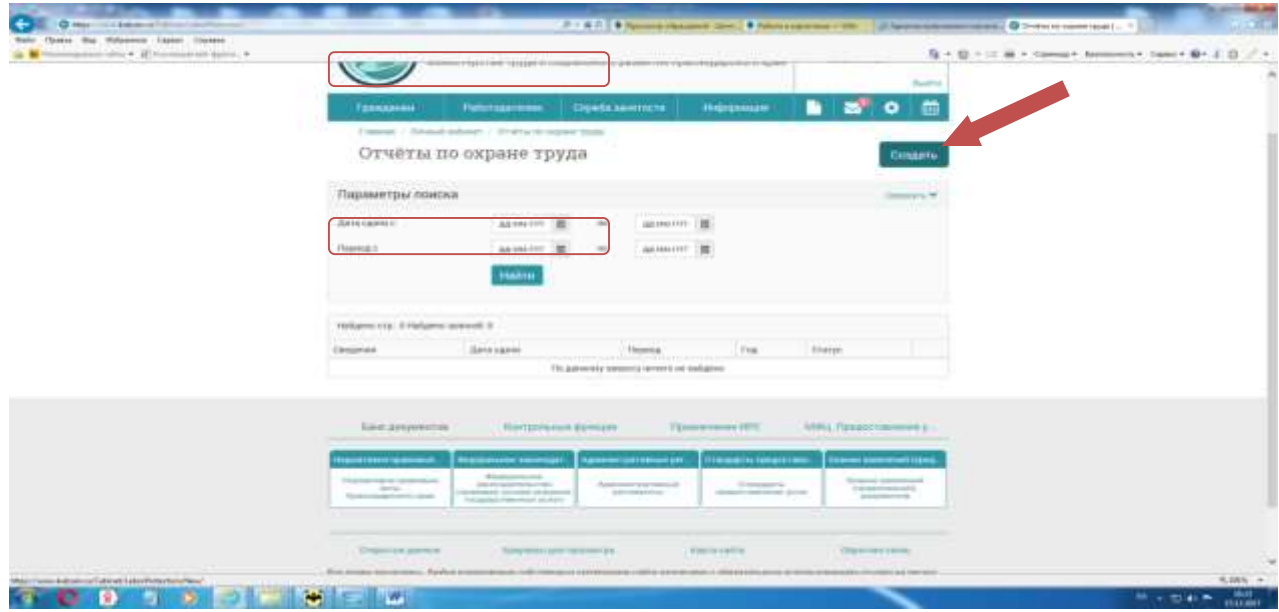

Рис.3

На следующем этапе, необходимо в поле «Сведения» выбрать название предоставлемой «Информации» и период (Рис.4,5).

**Важно!** До 07.02.2024 работодателям, осуществляющим деятельность на территории Красноярского края, необходимо предоставить годовую информацию о состоянии условий и охраны труда, для этого необходимо в строке «Сведения» выбрать форму отчета «О состоянии условий и охраны труда».

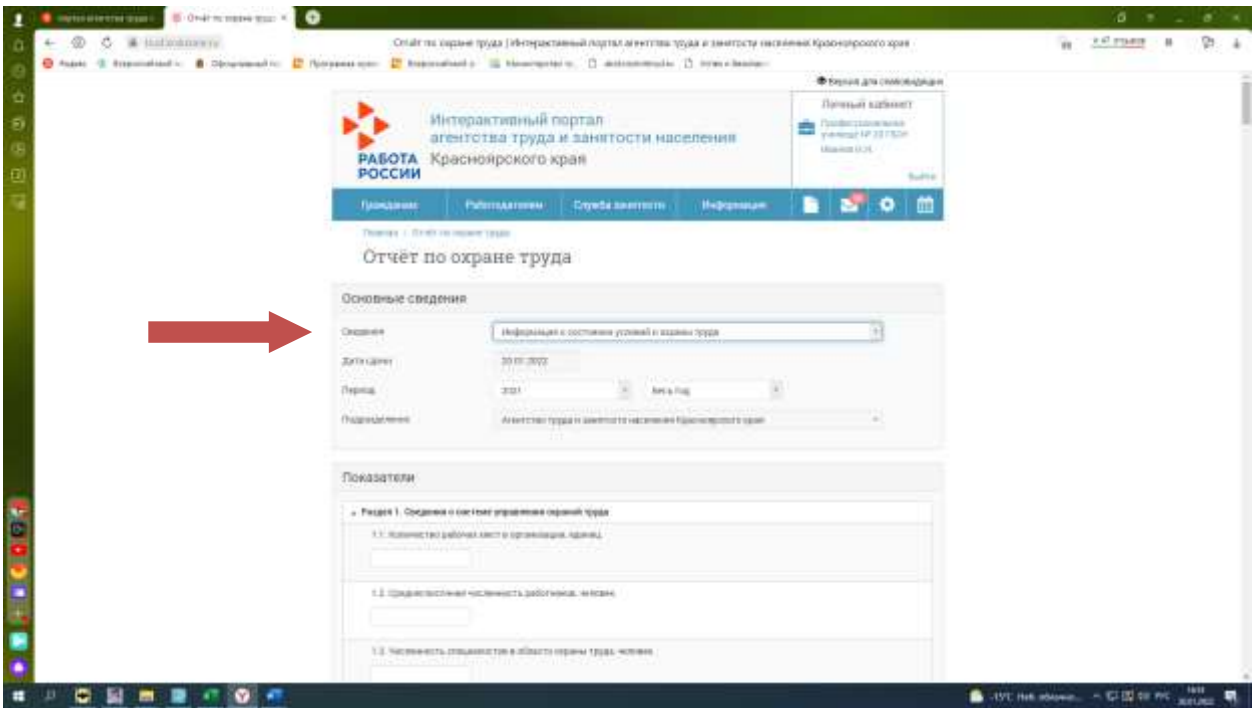

Рис.4

**Важно!** В строке период выбрать 2023 год (весь год).

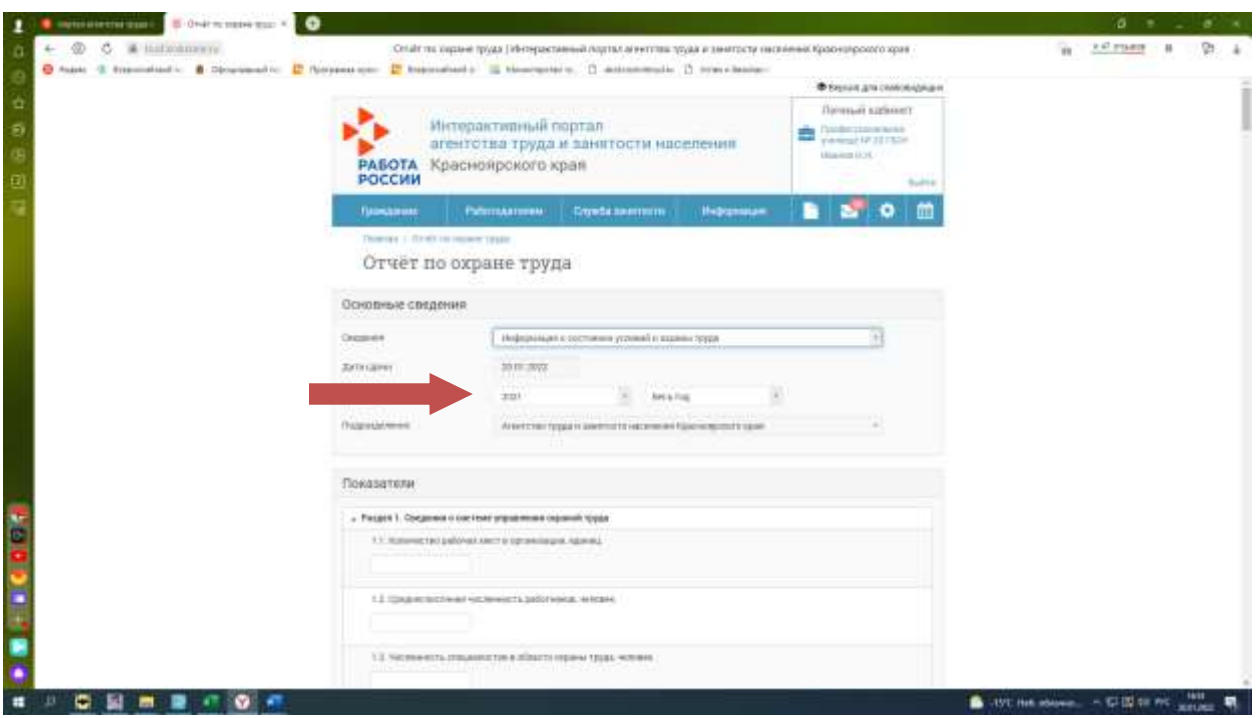

 $P$ ис.5

После заполнения всех показателей в личном кабинете, необходимо нажать кнопку «Отправить» (Рис. 6).

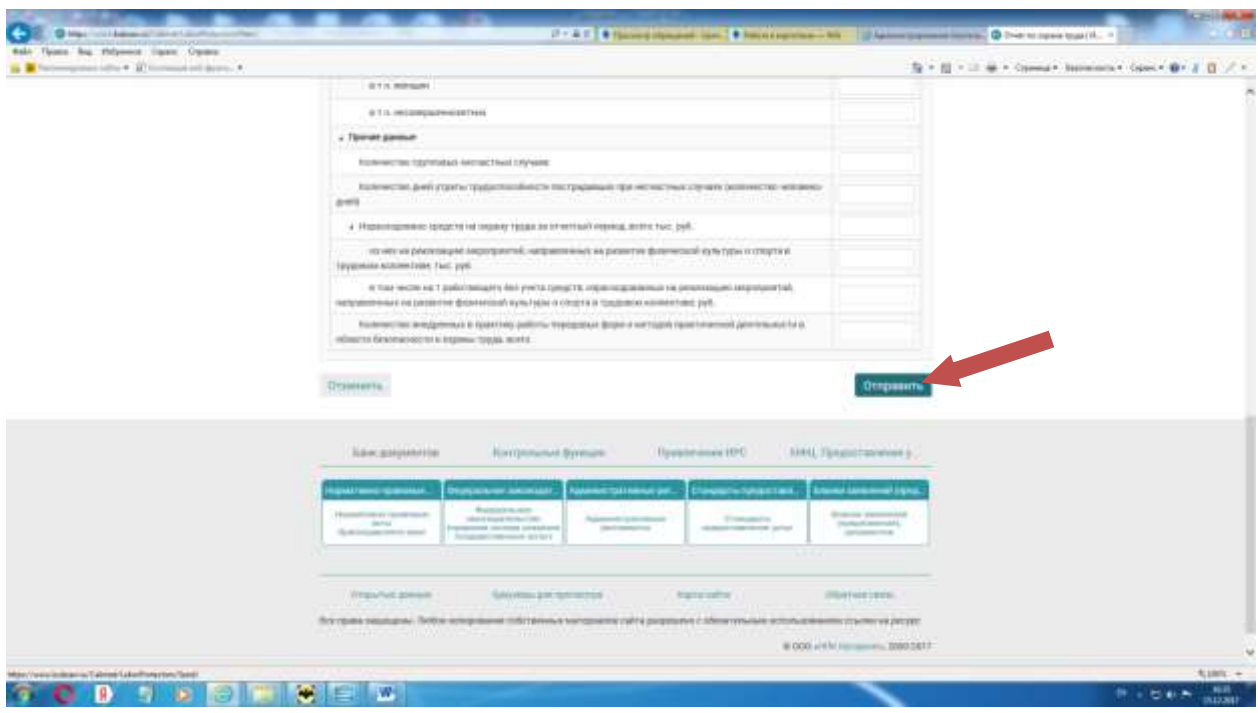

Рис.6

Отправленные сведения доступны для просмотра в блоке «Предоставление сведений» в пункте «Предоставление отчетов по охране труда» (Рис.7).

| Exclusi<br>m<br>n<br>o<br><b>Patronasmow</b><br>Стата занятости<br>Heleanouse<br><b>FRONZONIA</b><br>Flamence: A demokratische er in Threktus im papeler transa<br>Отчеты по охране труда<br><b>Couperin</b><br>ਤ ਦਾ ਸਕ<br>Параметры поиска<br><b>DISPETU M</b><br>Дата талне и<br><b>JEMINT</b><br><b>JAMANT III</b><br>$\mathbb{H}$<br>Парахад г.<br>AA HALTOY<br>ANAH (TTT)<br>TO:<br><b>Hairm</b><br>TRANSFORT THRONOGRAPHIER &<br><b>Clarge</b><br>Антасаны<br>Планид<br>Top.<br>Социмия.<br>В постоянии принянца такжного<br>25.05.0117<br>参加<br>387<br>5 MONAR<br><b>STAIT IQUARE</b><br>15mhrs103md<br>С состояний условий преде и<br>, proposed<br>$-0$<br>19.07.0017<br>3017<br>организации работ по ехрано.<br><b>Listengow</b><br>Cirect travers<br>truss<br>ner-<br>$-112$<br>$-18.7$<br>C 12010444 rgmmayup televizio<br>wit.<br>单位:<br>18.83.9317<br><b>ELADALTER</b><br><b>START KOHMAN</b><br>talentena i<br>14:41:3017<br><b>January</b><br>10037<br>Over rooms<br>赤壁<br>Over monetare reces<br>$+ - 11$<br>$10.14$ . From the red crystalling<br>$+ - +$<br><b>STATISTICS</b> IN A REPORT OF PARTY | $\leftarrow$<br>Sale Flores But Fellower, Dates, Owner-<br>A Proceedings only 4 Summarizing ex. + |  |  |  |  |  |  |  | 5 + □ + □ ★ + Olivea+ Associat- Opec+ 0+ 2 □ / > |
|----------------------------------------------------------------------------------------------------|---------------------------------------------------------------------------------------------------|--|--|--|--|--|--|--|--------------------------------------------------|
|                                                                                                    |                                                                                                   |  |  |  |  |  |  |  |                                                  |
|                                                                                                    |                                                                                                   |  |  |  |  |  |  |  |                                                  |
|                                                                                                    |                                                                                                   |  |  |  |  |  |  |  |                                                  |
|                                                                                                    |                                                                                                   |  |  |  |  |  |  |  |                                                  |
|                                                                                                    |                                                                                                   |  |  |  |  |  |  |  |                                                  |
|                                                                                                    |                                                                                                   |  |  |  |  |  |  |  |                                                  |
|                                                                                                    |                                                                                                   |  |  |  |  |  |  |  |                                                  |
|                                                                                                    |                                                                                                   |  |  |  |  |  |  |  |                                                  |
|                                                                                                    |                                                                                                   |  |  |  |  |  |  |  |                                                  |
|                                                                                                    |                                                                                                   |  |  |  |  |  |  |  |                                                  |
|                                                                                                    |                                                                                                   |  |  |  |  |  |  |  |                                                  |
|                                                                                                    |                                                                                                   |  |  |  |  |  |  |  |                                                  |
|                                                                                                    |                                                                                                   |  |  |  |  |  |  |  |                                                  |
|                                                                                                    |                                                                                                   |  |  |  |  |  |  |  |                                                  |
|                                                                                                    |                                                                                                   |  |  |  |  |  |  |  |                                                  |
|                                                                                                    |                                                                                                   |  |  |  |  |  |  |  |                                                  |
| Баждарумина<br>Türktraved HPD<br>SPELTERMININGS V.<br>Интропиние функции                                                                                                    |                                                                                                   |  |  |  |  |  |  |  |                                                  |

Рис.7